## 실업급여 신청자분들게 안내드립니다.

- 1. 매년 연초에는 실업급여 신청자가 평소보다 3배 가까이 많아 고용센터가 매우 혼잡하고, 상담 대기시간이 많이 길어짐을 안내드립니다. 특히, 올해는 코로나19 전파 위험성까지 있어 업무처리에 더욱 어려운 상황이 될 것으로 예상되는 점 양해하여 주시기 바랍니다.
	- 평소 월 2~3천명 수준이나 매년 1월에는 6천여명이 신규 신청
	- 특히, 1월 첫째주~둘째주에 4천여명이 집중 신청
	- 방문시 상담대기 시간이 2~3시간 소요
- 2. 실업급여는 개인별 고용보험 가입내역에 따라 급여일수가 120일~270일로 정해지며, 이직 다음날부터 12개월 이내에 받을 수 있습니다.
	- 임신·출산·육아 등의 사유로 취업할 수 없는 경우, 실업급여를 받을 수 있는 기간을 연기할 수도 있습니다.(이직 다음날~최대 3년)
- 3. '코로나19' 상황의 심각성으로 인한 실업급여 연기 신청도 '실업급여 수급기간 연기'의 사유에 해당됩니다.(사유 종료일~30일 이내 신청)
- 4. 1월 중 실업급여를 신청하고자 하시는 경우, 1월 셋째주 이후에 방문하시면 연초보다 대기시간이 줄어들 것으로 예상됩니다.
- 5. 고용센터 방문 전에 온라인 교육 수강과 구직신청을 하고, 오후 4시 이후 방문하시면 좀 더 빠른 처리를 할 수 있을 것으로 예상됩니다. - 온라인 교육 : 고용보험사이트([www.ei.go.kr\)](http://www.ei.go.kr) 또는 고용보험모바일
	- 구직신청 : 워크넷([www.work.go.kr\)](http://www.work.go.kr) 또는 워크넷(모바일)

# 실업급여 수급자격 신청방법 안내

## 1. 실업급여 신청(수급자격 신청)을 위해 필요한 사항

① 퇴사후 본인 직접 방문신청 원칙**(신분증 지참)**

\* 퇴사후 4대보험 상실신고 및 고용보험 이직확인서가 접수되지 않고 방문하시는 경우 처리가 지연될 수 있습니다.

② 울산고용복지+센터 6층 '수급자격신청' 창구에서 상담

\* **울산 남구 화합로 106(삼산동) 소재 울산고용복지+센터에서만 신청가능**

③ 실업급여 수급자격 설명회 수강**(필수교육)**

※ 연초 방문자 급증 및 코로나19 전파 예방을 위해 **온라인 교육을 적극 권장**합니다.

□ 온라인교육(2. '온라인 교육 이용 안내' 참고)

- 담당 창구에서 수급자격 신청서 제출 후 귀가

- 교육수강일 ~ 14일 이내 수급자격 신청 필수(오후 4시이후 방문 희망)

□ 집체교육(약 1시간 소요)

- 고용센터에서 제공하는 집체교육 수강 후 수급자격 신청서 제출

 **\* 집체교육 안내**

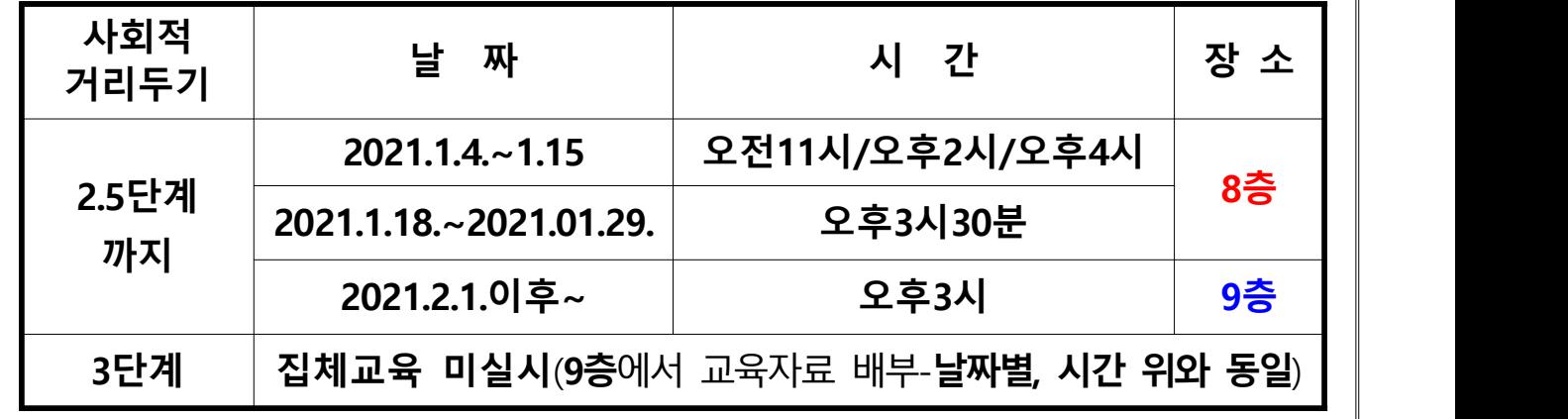

### 2. **'수급자격 설명회' 온라인 교육 이용 안내**

#### □ PC용 - 본인 인증 필수

- ① 고용보험 인터넷서비스 접속(www.ei.go.kr)
- ② 메인화면 왼쪽 '개인회원-회원가입(통합회원가입)'-아이디로 로그인 ※ 통합회원가입시 고용보험외 워크넷, HRD-NET, 민원마당, 월드잡 함께 사용 가능
- ③ 본인인증(공인인증서, 휴대폰, 아이핀)
- ④ 로그인화면 왼쪽 가운데 '실업급여 수급자격 온라인 교육' ※ 동영상교육 결과 "확인" 클릭!! 필수
- ⑤ 워크넷(www.work.go.kr)- 로그인(고용보험과 동일 아이디) 이력서 등록 후 구직신청 ※ 구직신청인증번호 K13121~ 번호확인

#### □ 모바일용 - 본인 인증 필수

- ① PLAY 스토어 '고용보험모바일' 검색 후 설치
- ② 메인화면 아래쪽 가운데 '회원가입(통합회원가입)'후 로그인
	- ※ 통합회원가입시 고용보험외 워크넷, HRD-NET, 민원마당, 월드잡 함께 사용 가능
- ③ 메인화면 '실업급여' 메뉴에서 '수급 설명회 온라인교육' 선택
- ④ '추가인증 후 이용하시기 바랍니다' 메시지창 '확인' 선택 로그인 화면 나타남
- ⑤ 본인인증(공인인증서, 휴대폰, 아이핀) 로그인 후 동영상 교육 수강

※ 동영상교육 <mark>결과 "확인" 클릭!!</mark> 필수(수료되어야 함)

⑤ 워크넷(www.work.go.kr)- 로그인(고용보험과 동일 아이디) - 이력서 등록 후 구직신청 ※ 구직신청인증번호 K13121~ 번호확인